# ECS 36A, April 17, 2023

#### Announcements

• Be sure you use this command to run your program in the CSIF before submitting it to Gradescope:

gcc –ansi –pedantic –Wall *filename*.c –o *filename*

This is the command Gradescope uses to compile your progrm!

• The following causes compile errors:

for (int  $x = 0$ ;  $x < maxval$ ;  $x++$ )

- Not part of the C99 standard
- TA's Office Hours: MWF 10:00am–11:00am in 53 Kemper

# How to Copy to/from the CSIF

- Download file *f* to CSIF:
	- 1. Activate the VPN that connects you to the CSIF (like Pulse)
	- 2. Give the following command on *your* computer:

scp *f* pc12.cs.ucdavis.edu:

The file *f* is now in your CSIF home directory

#### • Upload file *f* from CSIF:

- 1. Activate the VPN that connects you to the CSIF (like Pulse)
- 2. Give the following command on *your* computer:

scp pc12.cs.ucdavis.edu:*f* .

The file *f* is now in the current working directory/folder on your system

#### Pointers

- A variable containing the address of another variable
- Example:

int  $x = 0$ ; int \*px;  $px = \&x$ printf("x = %d, px = %p, \*px = %d\n", x, px, \*px);

- Operators:
	- &*variable*: address of *variable*
	- \**variable*: what is in the memory location with the address stored in *variable*

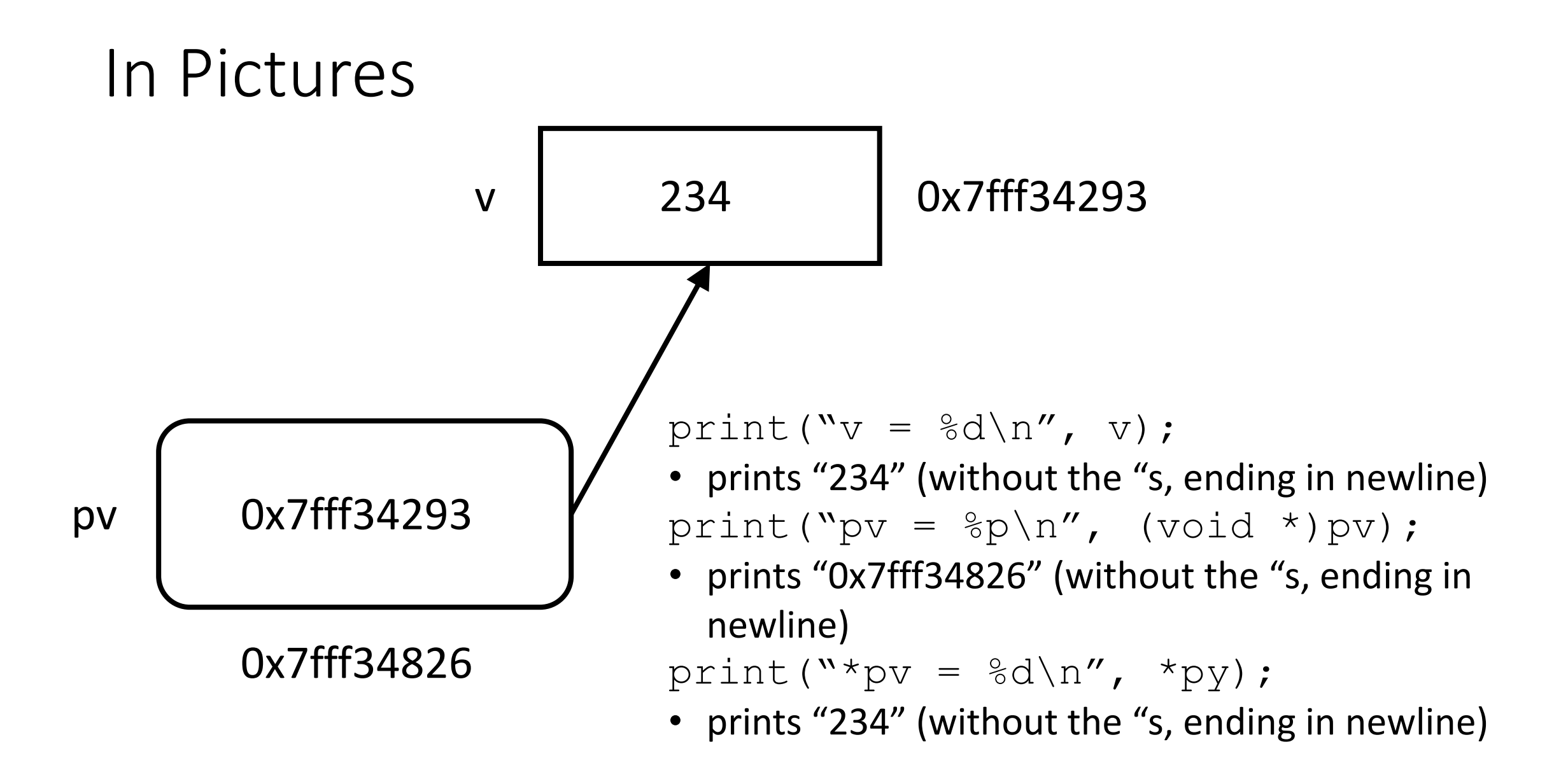

### Function Arguments (Review)

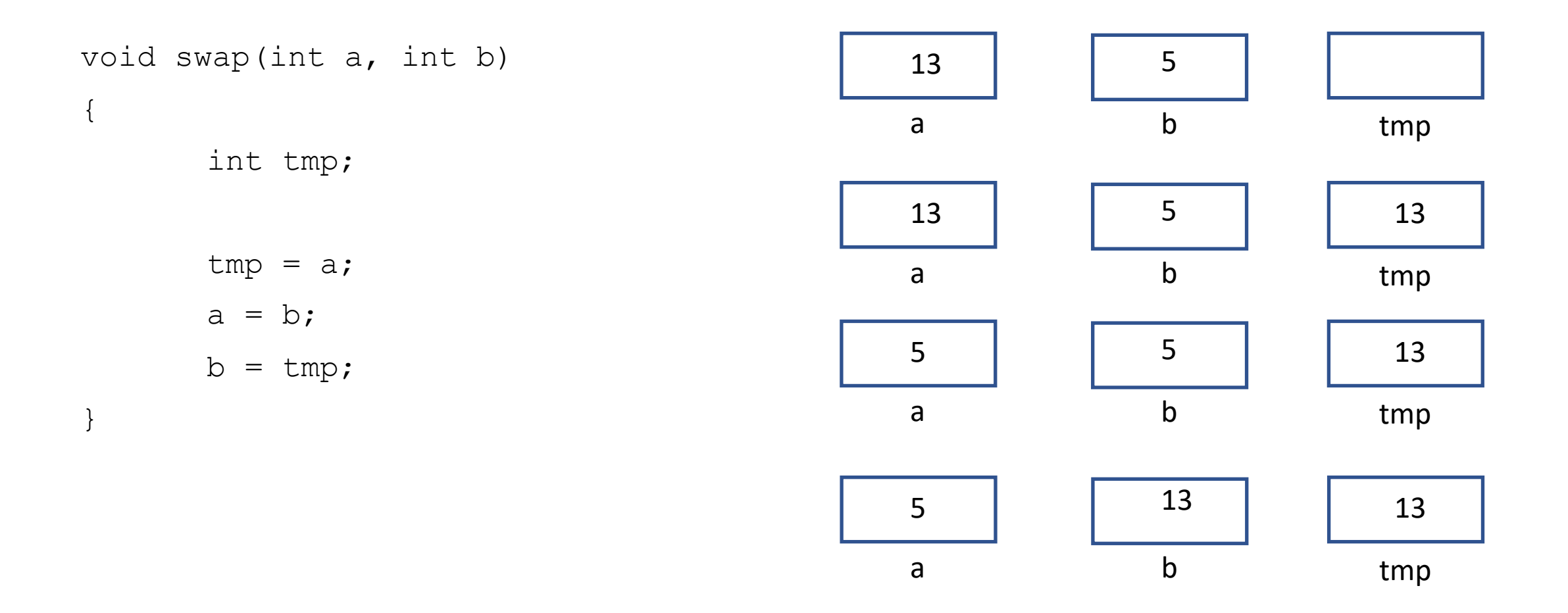

#### Function Arguments as Pointers

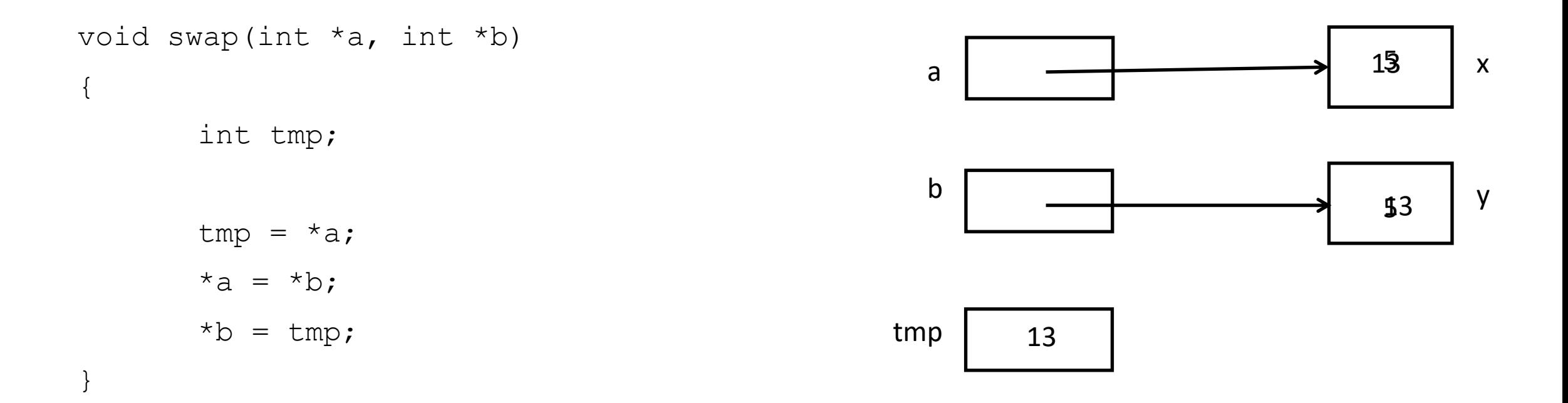

# And On The Calling End (Review)

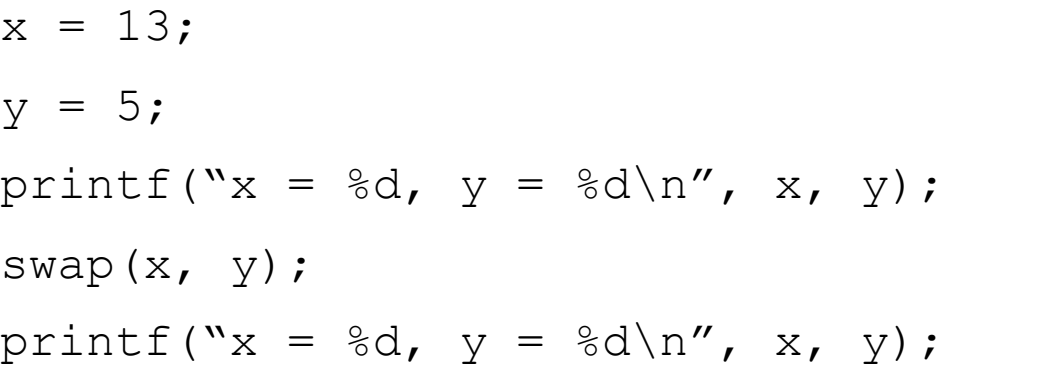

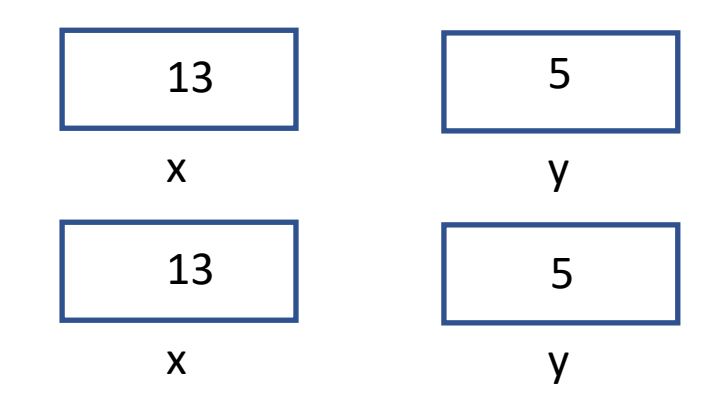

# And On The Calling End

 $x = 13;$  $y = 5;$ printf("x = %d,  $y = %d \n\pi'$ , x, y); swap( $&x,$   $&y$ ); printf("x = %d,  $y = %d \nvert x$ , x, y);

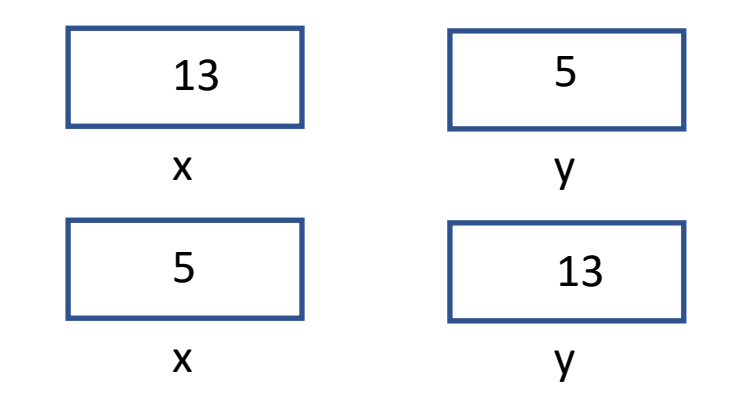

# Scope

- When multiple variables have the same name, which one is used?
	- Rule #1: two variables cannot have the same name in a block (e.g., function)
- Use the variable that is "nearest" to the reference
	- That's the one in scope

### C Arrays

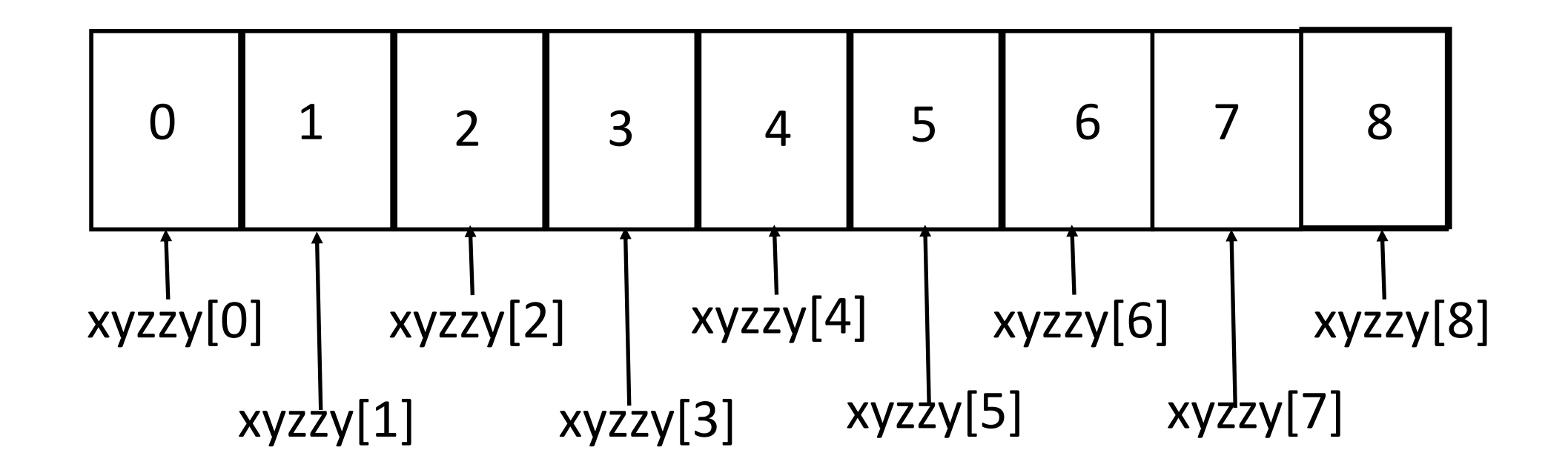

#### Arrays as Pointers and *Vice Versa*

- Arrays are simply another way to express pointers
	- So xarray[0] and \*xarray refer to the same memory location
	- And xarray[12] and \*(xarray+12) refer to the same memory location

#### Pointer Arithmetic

- *type* \*x;
	- $x + 10$  refers to the 10<sup>th</sup> *type* object; so if *type* is an int,  $x + 10$  refers to the 10<sup>th</sup> integer memory location beyond that which x points to
	- This is why pointers and array names are equivalent
- x + *n*: refers to the *n*th *type* object beyond x
- x *n*: refers to the *n*th *type* object before x
- x y: refers to the number of *type* objects between x and y
- x + y: meaningless!!!

# Multidimensional Arrays

• A 2-dimensional array look like this:

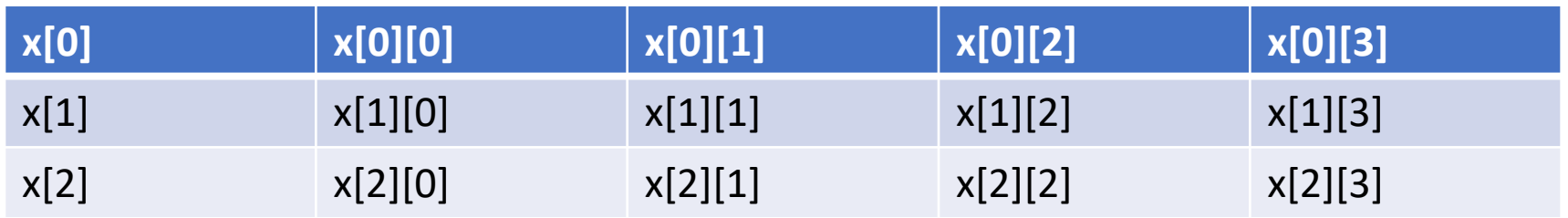

- Stored in row-major order as consecutive elements of a row are stored next to each other
	- Column-major order has consecutive elements of a column stored next to each other